## Subject: Extension of places and service Posted by **Disk Common Thu, 18 Oct 2012 11:03:54 GMT** [View Forum Message](https://www.railml.org/forum/index.php?t=rview&th=247&goto=830#msg_830) <> [Reply to Message](https://www.railml.org/forum/index.php?t=post&reply_to=830)

Hallo allerseits,

für RailML 2.2 würde ich gern noch ein paar Erfahrungen aus laufenden Projekten beisteuern, für die wir eine Erweiterung der Typen "rail:tPlaces" und "rail:tService" brauchen. Diese werden bei

<rollingstock>...<vehicles>...<passenger> <timetable>...<trainPart>...<passengerUsage>

verwendet. Ist hier alles nur als Vorschlag zu verstehen.

1) Neues Attribut "type" in

 <trainPart><formationTT><passengerUsage><service> (Enumeration) zur Kennzeichnung der Art des Services (optional ergänzend zu "name") mögliche Aufzählwerte: <xs:enumeration value="mobileCatering" /> (Zug hat mobilen Bordservice) <xs:enumeration value="WLAN" /> (Zug hat drahtlosen Netzwerkzugang) 2) Erweiterung der Aufzälwerte von tPlaceCategory für <trainPart><formationTT><passengerUsage><places>.category: <xs:enumeration value="business" /> (Anzahl Plätze in einem Business-Abteil) <xs:enumeration value="bistro" /> (Anzahl Plätze in einem Bistrowagen(teil)) <xs:enumeration value="WR" /> (Anzahl Plätze in einem Speisewagen(teil)) <xs:enumeration value="foldingSeat" /> (Anzahl Klappsitze) <xs:enumeration value="WC\_SD" /> (Anzahl behindertengerechte WCs) annotation: "SD = suitable for disabled" <xs:enumeration value="WC" /> (Anzahl WC) annotation: "total number, includes possible WC\_SD" 3) neues Attribut "reservation" (optional; Enumeration: notPossible,

possible, recommended, compulsory) in <trainPart><formationTT><passengerUsage><places>

Begründung: Wir brauchen eine "Anzahl reservierungspflichtiger Fahrradplätze"; die Lösung löst aber Reservierungspflicht im Allgemeinen auch für Sitzplätze usw.

Letzteres wird nur unter <trainPart> gebraucht, nicht unter <vehicle> daher ggf. außerhalb des globalen Typs anbringen.

Wäre schön, wenn man das noch in 2.2 mit einbauen könnte. Dirk.

--- Dear all,

for RailML 2.2 we need some small extensions on types "rail:tPlaces" and "rail:tService", used at:

```
<rollingstock>...<vehicles>...<passenger>
<timetable>...<trainPart>...<passengerUsage>
```
The following are all suggestions only.

```
1) New attribute "type" at
```
<trainPart><formationTT><passengerUsage><service>

(enumeration) to show the kind of service (optionally additional to "name") possible enumeration values:

 <xs:enumeration value="mobileCatering" /> (train has mobile catering)

```
 <xs:enumeration value="WLAN" />		(train has wireless local area 
network)
```

```
2) Extension of enumeration values of tPlaceCategory at 
<trainPart><formationTT><passengerUsage><places>.category:
```
 <xs:enumeration value="business" /> (no. of places in a business compartment)

 <xs:enumeration value="bistro" /> (no. of places in a bistro carriage or compartment)

 $\leq$ xs: enumeration value="WR"  $\geq$  (no. of places in a dining car) <xs:enumeration value="foldingSeat" /> (no. of folding places) <xs:enumeration value="WC\_SD" /> (no. of WCs suitable for disabled)

 annotation: "SD = suitable for disabled"

 $\leq$ xs: enumeration value="WC"  $\geq$  (total no. of WCs) annotation: "total number, includes possible WC\_SD"

3) New attribute "reservation" (optional; enumeration: notPossible, possible, recommended, compulsory) in <trainPart><formationTT><passengerUsage><places>

Reason: We need a "no. of bicycle places compulsory for reservation"; the suggested solution suites types of reservation in general, also for seats

a.s.o.

The latter is only needed at <trainPart>, not at <vehicle>, so it should possible be arranged outside the global type.

Best regards, Dirk.

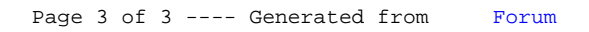